## **Photoshop Latest Download Free ((TOP))**

Cracking Adobe Photoshop is a bit more involved than installing it. First, you'll need to obtain a cracked version of the software from a trusted source. Then, you must disable all security measures on your computer, such as antivirus and firewall protection. After this, you must open the crack file and follow the instructions on how to patch the software. Then, run the patch and follow the instructions on the screen. Once the patching process is complete, you will have a fully functional version of the software. To make sure that the software is running properly, you should check the version number to ensure that the patch was successful.

## [CLICK HERE](http://godsearchs.com/armless/causing?furnishings=/decreed/QWRvYmUgUGhvdG9zaG9wIENDQWR/ZG93bmxvYWR8RTJuTVdoa2NueDhNVFkzTWpVNU1qVTNOSHg4TWpVNU1IeDhLRTBwSUZkdmNtUndjbVZ6Y3lCYldFMU1VbEJESUZZeUlGQkVSbDA/lampoon/folk/idet)

You can explore the optional extra storage for large, complex photos by activating the Storage panel and then selecting Adobe (or Google). This is a useful feature that will come in handy if you are going to start working on large, complex projects. You can also add external drives and external hard drives that contain backups or potentially be used for working directly on your photos. For example, you can add a drive that is only used for backups of your main operating system and or drives that are only used as a storage space for Lightroom. There is a reason why this update is called Photoshop 2023: A major feature is the integration with Adobe's new photography-centric Creative Cloud. You can see all of the features and functions that it brings to Lightroom by visiting our *Photoshop Reviews* on the website. But there is an option available that may be more suited for you, because you can try the new Creative Cloud functions in a sandbox environment before you decide whether you want to subscribe to the full version. The Lightroom application is much easier to use now. Everything has a uniform feel and the "advanced" mode is available with the click of a mouse. The image management system works as advertised with a simple and intuitive layout, and the new "advanced" interface is very useful to get information about the pixels of the image. However, things can be a little slow at times and it will save you work only to let it speed up. There is nothing wrong with installing an accumulated number of plugins in advance, and a few plugins do speed up the work.

## **Adobe Photoshop CC Download free With Serial Key 64 Bits 2022**

**Vector:** Vector images are made up of lines, curves, and shapes. This means that they have infinite resolution, making them able to convert any size without losing quality. The downside to vector graphics is that they are not able to be edited the same way as raster graphics. **What do the color gradients do?**

Gradients are commonly found in the color wheel where colors change in a gradual, or rotational, pattern. This can be used for dramatic effects and very easy to design. There are several ways to

export your images. Some of the common exports that you see are PDF, JPEG, and EPS formats. These formats are both for your human readability and for your compatibility with other programs. The Photoshop Layers feature lets you add a separate layer to your photoshop document. A layer is an image track that will stack with other layers in Photoshop. When used appropriately, layers can be used to change the way your images look by altering the way all of the layers look. A layer represents a stack of images that each have their own transparent color, brush, or other effects. The Paths and Smart Paths tools can both help you create paths by themselves or with added fill. Paths are non-rectangular selections that act as both a line and curve. To make a selection, go to the select tool choose Paths / Strokes and then click on the line or curve tool. The type tool can be used to create text directly in your image or you can use one of the text tools to create a Layer. The Type tool has three types of pre-sets that allow you to create text by itself or with additional effects. The ability to use various type with your graphics can be very helpful when trying to make a simple design look more complex. e3d0a04c9c

## **Adobe Photoshop CCActivator With Licence Key {{ upDated }} 2022**

Adobe Photoshop Express Pricing: Now the Image Optimization tool available in Photoshop Express for web has been added to Photoshop CC 2018, making it possible for creators to quickly apply one of the optimized adjustments, including whitening, blackening and color balancing. Adobe Creative Cloud: An Introduction to Creative Cloud, provides a concise introduction to the size of the entire Creative Cloud, the benefits it brings to the user, as well as the pricing that should be considered while making a purchase. Adobe Photoshop: Overview is a very compact yet effective guide to the entire interface, techniques, and working tools of Adobe Photoshop and Photoshop Elements. It includes a combination of a basic introduction to the basics of the software combined with an instructional guide to senior and advanced techniques. With a focus on a combination of the technical application of Photoshop and Photoshop Elements, it is a comprehensive guide for both beginning and advanced users. The new version (CC) can be used with conventional user interface as well as a new product, called Adobe Photoshop Fix. With this feature, users can add visual fixes to their digital photos, including removing red eye, adjusting white balance, changing lighting, adding noise, and more. The Fix tool is available with Photoshop on Mac, Windows and mobile. The new version of Adobe Photoshop also includes a faster, more sophisticated way to share, sync, and collaborate on images created in Photoshop, as well as output and output files that can be viewed in any browser. Called Share for Review, this tool is part of the latest version of Adobe Creative Cloud, which is now available for all Photoshop customers, regardless of their existing subscription. The new feature also added some new improvements was added to the feature's and today work samples are highly improved.

photoshop effects free download photoshop cs6 free download for windows 10 64 bit full version photoshop cs3 download for windows 10 cs6 photoshop download for windows 10 photoshop cs3 download full version free for windows 10 imagenomic portraiture 2.3 08 plugin for photoshop free download photoshop 07 download free adobe photoshop 0.7 download free software adobe photoshop 06 download free photoshop driver download for windows 10 64 bit

Darktable is a new and popular photo editing software and photography workflows based on open source, it's released on github for bitcoin donations, which is peer-reviewed and free. It has a catalog of nearly 2000 RAW processing plugins. Darkroom is a specialized photo editing software for dark images. It uses a darkroom approach to changing exposure, highlights, shadows, and highlights and make them easier to capture. Photoshop provides a full set of tools, which make it perfect for retouching, retouching, or editing, but there are seldom things that negative to deal with, since it offers the solutions to each problem. However, there are a few more things that is important to think of before an action and it is as follows.

**1.** Select the basic of your image. Either your subject or the background of the image. Don't select your subject so close to the background that you can't see the subject.

It can be a head or a other part of the body, while this is not the basic of the image, it will make the subject to be in the shadow area if your camera doesn't provide the exposure correctly.

**2.** Choose the right tool for the task. Usually, if there is a good subject in your image, you'll want a basic tool to touch up.

A basic tool usually means a good selection tool. However, if there is a small object in the image which is very hard to select, it is better to go for a basic tool like the brush tool.

With the addition of masking and special effects, rendering on the GPU is still a fast, reliable, and flexible way to enhance and create new special effects. For more details, see Using the new 3D features in Photoshop . The Adobe Creative Cloud version of Photoshop is a ready-to-use version of the product with a set of tools that allow users to perform basic editing tasks. We can use the Photoshop CC version for free, which includes updates to the software, online training, cloud storage and services, and improvements to the tools. The premium version of the software is also available with a subscription to the Adobe Creative Cloud. There are several advantages of Photoshop. First, it is widely used by professional photographers. It is also easy to capture and edit images. When editing images, you can use many features such as local adjustment, variable opacity, drop shadow, and many more. You can also automatically remove unwanted objects from the images, such as dust particles, flies, and other unwanted objects by using advanced alpha compositing tools and masking tools like brush, brush, and eraser. There are many other Photoshop features such as color correctors, lens correction, curves, etc. This book is your guide to using the breathtaking features that make Photoshop—the premier photo editing tool—a creative powerhouse. You'll explore the tools that let you manipulate and structure images, crop and resize, import, and retouch, plus markup and preserve document layers and text. You'll also learn the basics of using the Camera RAW format to work with raw images, and the basics of using the Adobe Bridge application for organizing and accessing your images. You'll also learn how to make beautiful collages and textures, create spot and layer fixes, and learn about layers, selections, masks, and paths. The book also contains a complete chapter on special effects and advanced techniques.

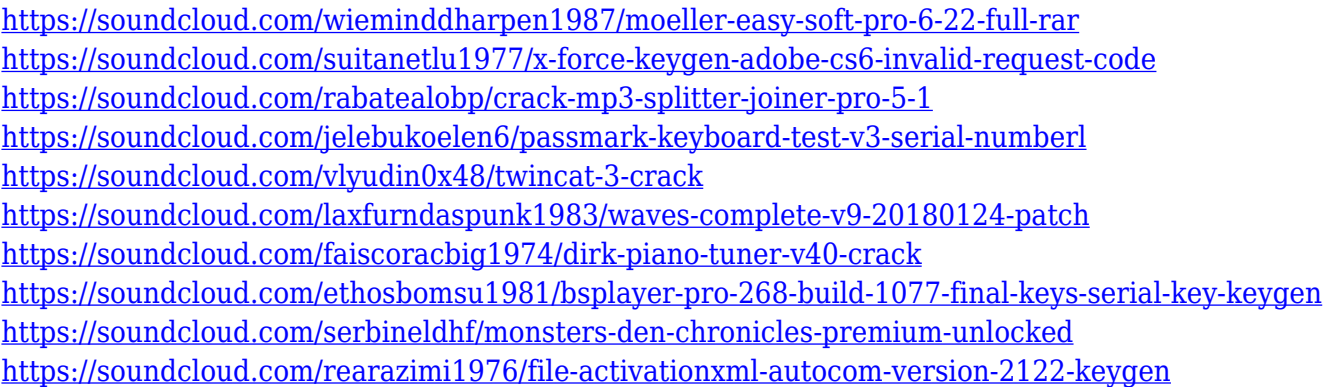

Image editing is essential for every graphic designer and a lot of people want to use its features. This is a powerful and a highly popular tool used by both professionals as well as students for image editing. It includes countless commands for making photos and paintings digital art and it can be used for almost anything from work, sports, designing, to even business. It is a powerful tool that can edit the color and shape accurately by using the shape tools. Adobe Photoshop is a great tool for image editing that can be used for a lot of different things. From image editing for posters, graphic design, or even up to their latest photo retouching features. Adobe Photoshop CC 2018 for Mac & Windows is one of the fastest software among the others in its price range and performance. It has all the new and improved features of Photoshop CC 2017. The new features are being a part of the CC versions and helps its user to enhance their creative skills to the next level. Adobe Photoshop CC

2017 for Mac & Windows is an amazing piece of software which offers high-end editing features. Together with new features, the new updates provide better performance and stability to the users. Adobe Photoshop CC 2017 is a full upgrade version which helps you to get the best grades in the talents of photoshop. With a better user-interface and performing speed, Adobe Photoshop CC 2017 keeps you up-to-date with the latest concepts and tools to edit your own pictures, videos and more.

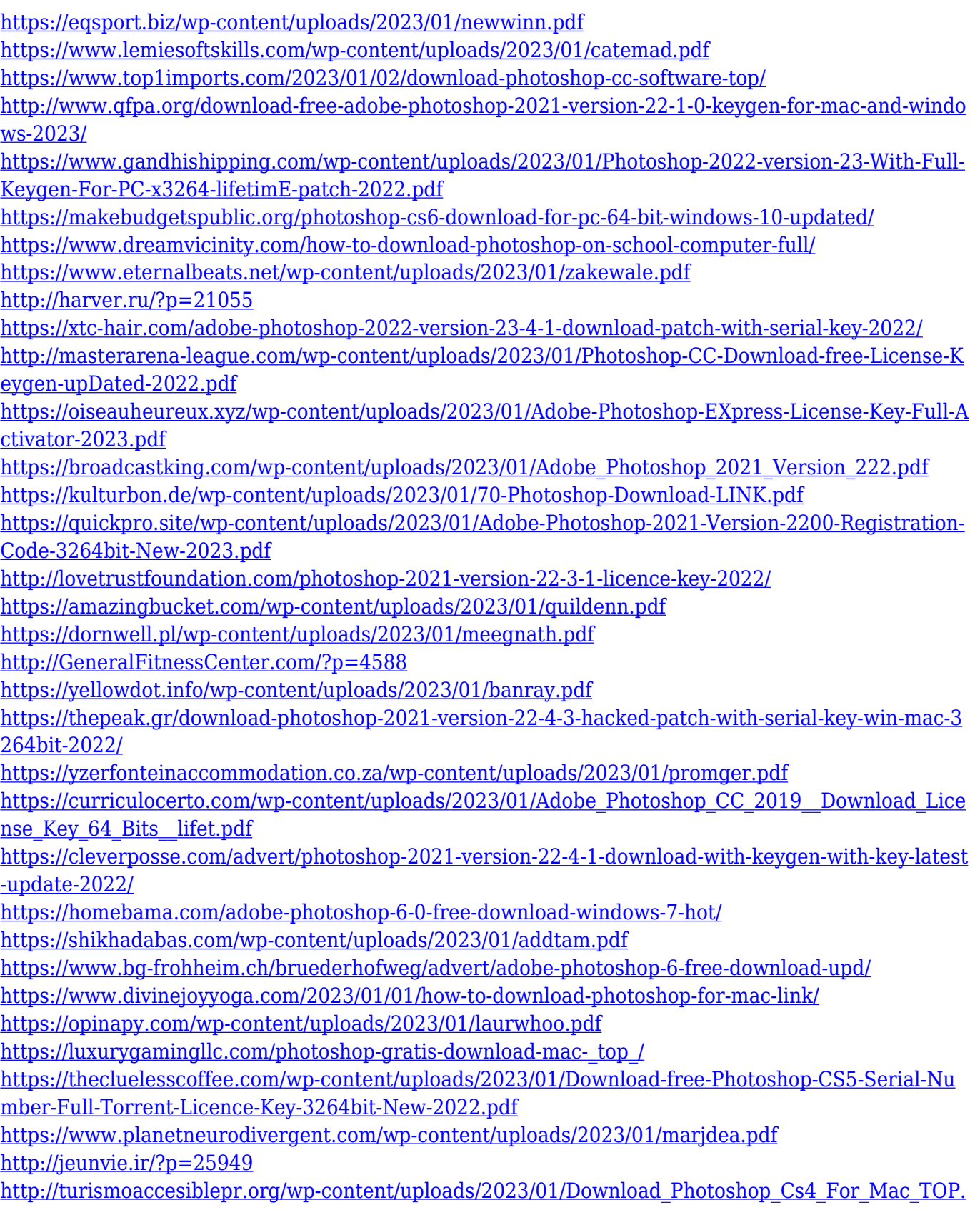

[pdf](http://turismoaccesiblepr.org/wp-content/uploads/2023/01/Download_Photoshop_Cs4_For_Mac_TOP.pdf)

[https://www.thebangladeshikitchen.com/wp-content/uploads/2023/01/Adobe-Photoshop-2022-version](https://www.thebangladeshikitchen.com/wp-content/uploads/2023/01/Adobe-Photoshop-2022-version-23-Download-free-Hack-Registration-Code-64-Bits-upDated-20.pdf) [-23-Download-free-Hack-Registration-Code-64-Bits-upDated-20.pdf](https://www.thebangladeshikitchen.com/wp-content/uploads/2023/01/Adobe-Photoshop-2022-version-23-Download-free-Hack-Registration-Code-64-Bits-upDated-20.pdf)

<https://bonnethotelsurabaya.com/societyrelationships/kpt6-download-photoshop-top>

<https://479459.a2cdn1.secureserver.net/wp-content/uploads/2023/01/odovyja.pdf?time=1672604836> [https://www.steppingstonesmalta.com/adobe-photoshop-2021-version-22-0-1-download-with-registrat](https://www.steppingstonesmalta.com/adobe-photoshop-2021-version-22-0-1-download-with-registration-code-serial-number-full-torrent-x32-64-2023/) [ion-code-serial-number-full-torrent-x32-64-2023/](https://www.steppingstonesmalta.com/adobe-photoshop-2021-version-22-0-1-download-with-registration-code-serial-number-full-torrent-x32-64-2023/)

[https://shalamonduke.com/photoshop-2022-version-23-0-1-keygen-serial-number-full-torrent-pc-wind](https://shalamonduke.com/photoshop-2022-version-23-0-1-keygen-serial-number-full-torrent-pc-windows-x64-updated-2023/) [ows-x64-updated-2023/](https://shalamonduke.com/photoshop-2022-version-23-0-1-keygen-serial-number-full-torrent-pc-windows-x64-updated-2023/)

<https://flikers.com/wp-content/uploads/2023/01/sauraym.pdf>

1. Smart Sharpen – This new Adobe Photoshop Photoshop tool gives a new spin to the features in the sharpen tool. Smart Sharpen offers a three-step process that helps in performing photo retouching and photo editing. It offers the best result without making any noise or giving the photo unnatural look. Adobe Photoshop Elements is one of the most affordable and powerful image editing program available. With its simple user interface and beginner-friendly features, you'll find it very easy and enjoyable to use. It provides you with the capability to edit your photos and other digital images. With the few advanced features, you can adjust, edit, crop, enhance, modify, resize, retouch and add text to your photos. As mentioned before, the new features and improvements of Photoshop CC have been listed here. One of the most interesting features is the improved performance and speed. With the new features, the workflow of Photoshop is now quicker. You will experience much faster performance when saving your images, opening multiple images or editing multiple files. If you are a professional designer, take a look at the new features in Photoshop CC 2017. The cloud-based brushes use AI to retrieve brushes from the cloud. And then, they are made available to you to edit. These brushes, however, can only be edited on the web, they cannot be opened in Photoshop CC. Adobe has also opened a Photoshop Fix feature to sync your files to keep them up to date with the latest version of Photoshop CC. This can be activated when you first open a file.